·

## ArcView GIS

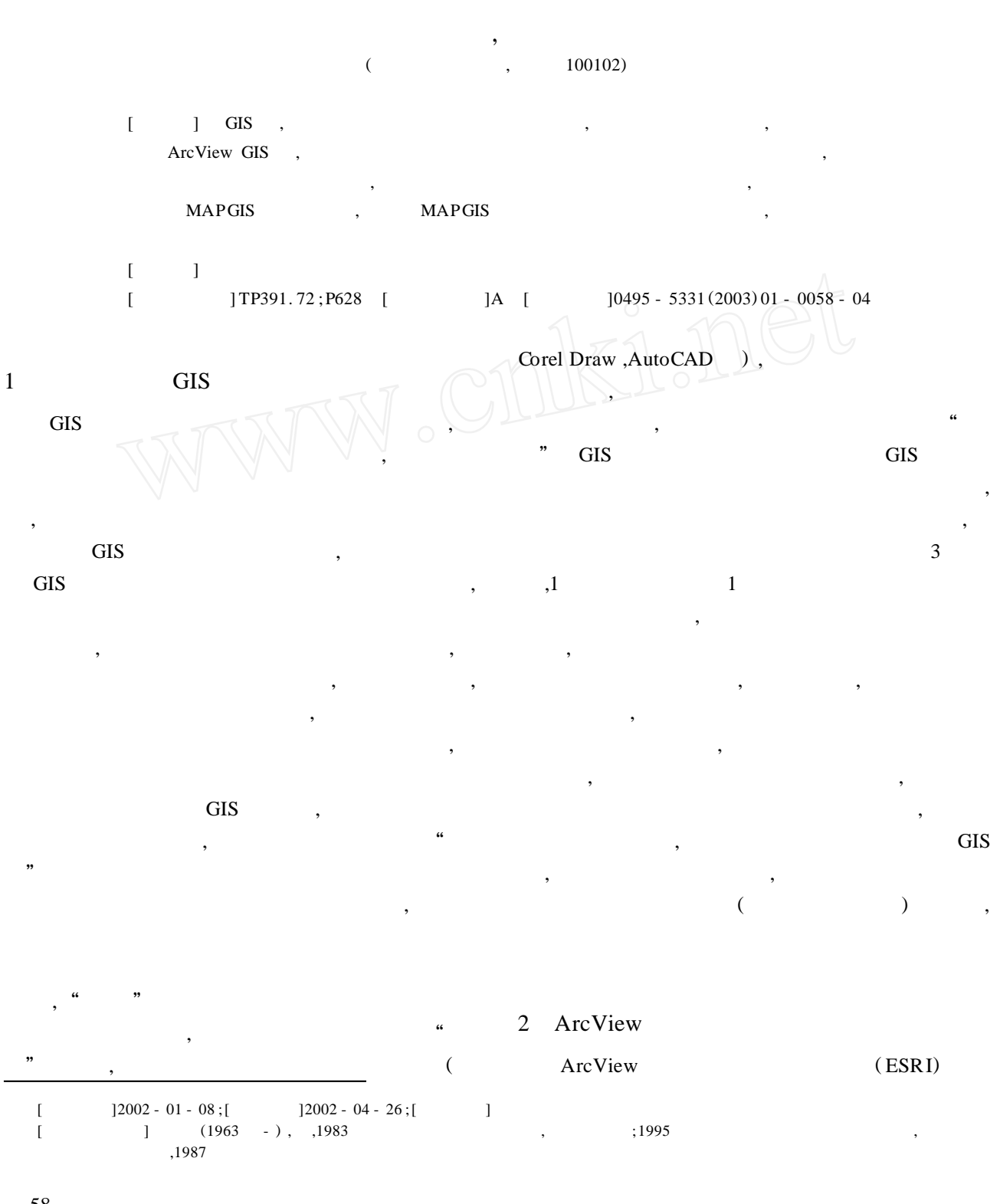

 $\mathcal{D}$ 

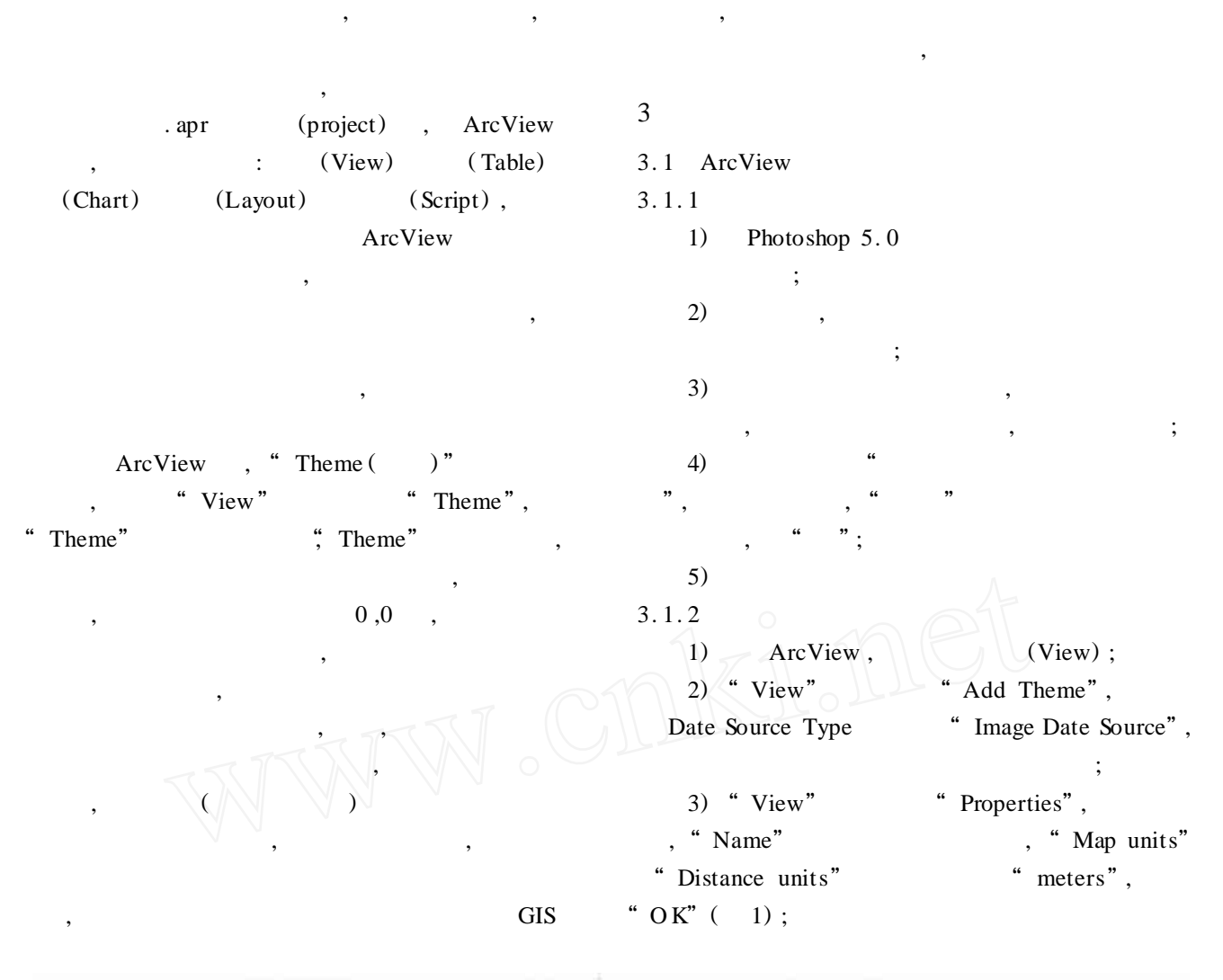

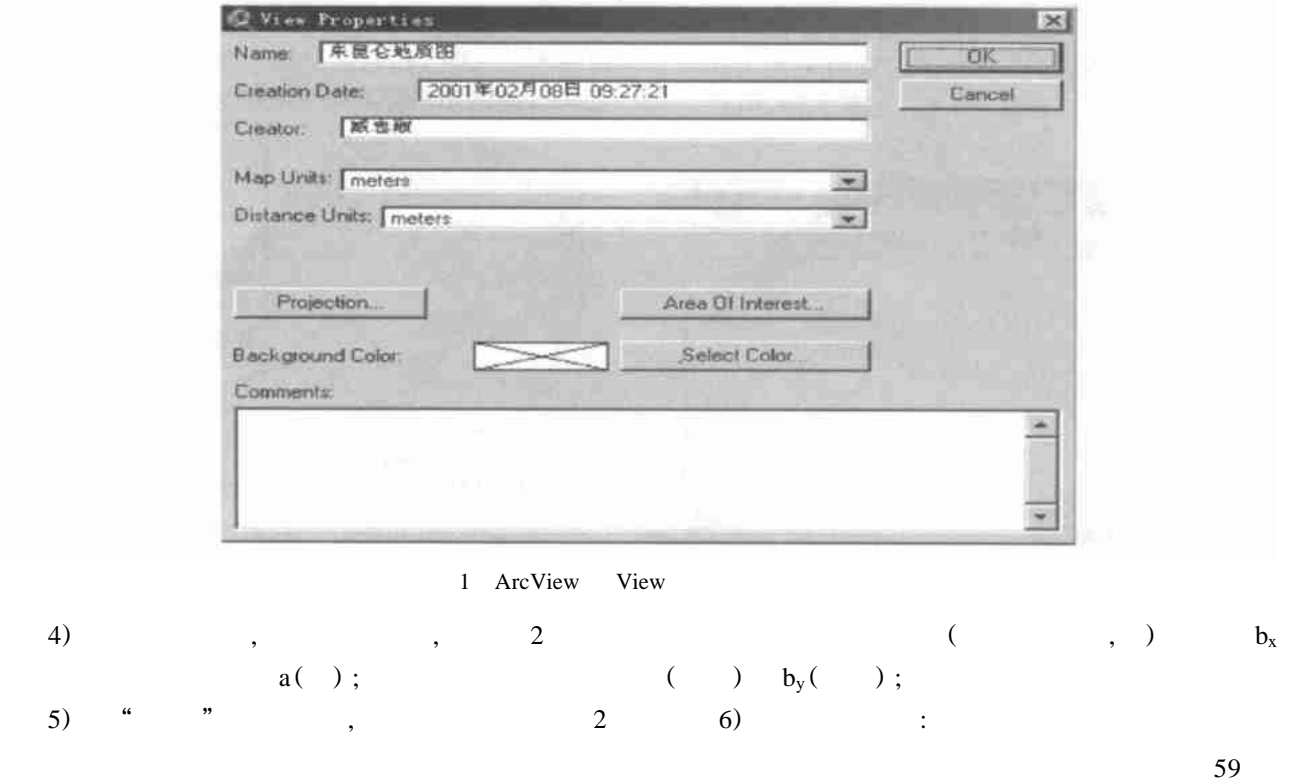

*© 1994-2009 China Academic Journal Electronic Publishing House. All rights reserved. http://www.cnki.net*

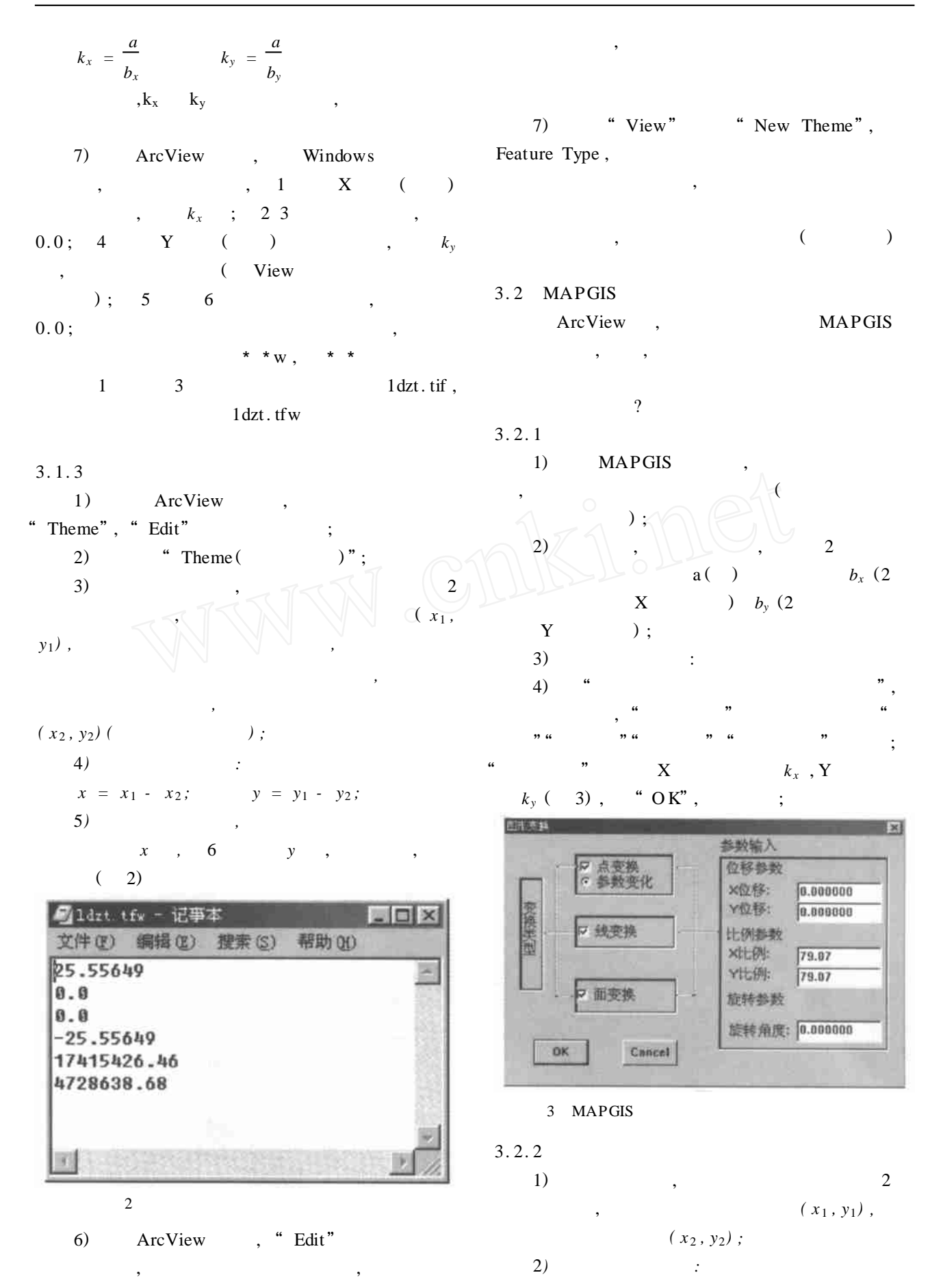

60

*© 1994-2009 China Academic Journal Electronic Publishing House. All rights reserved. http://www.cnki.net*

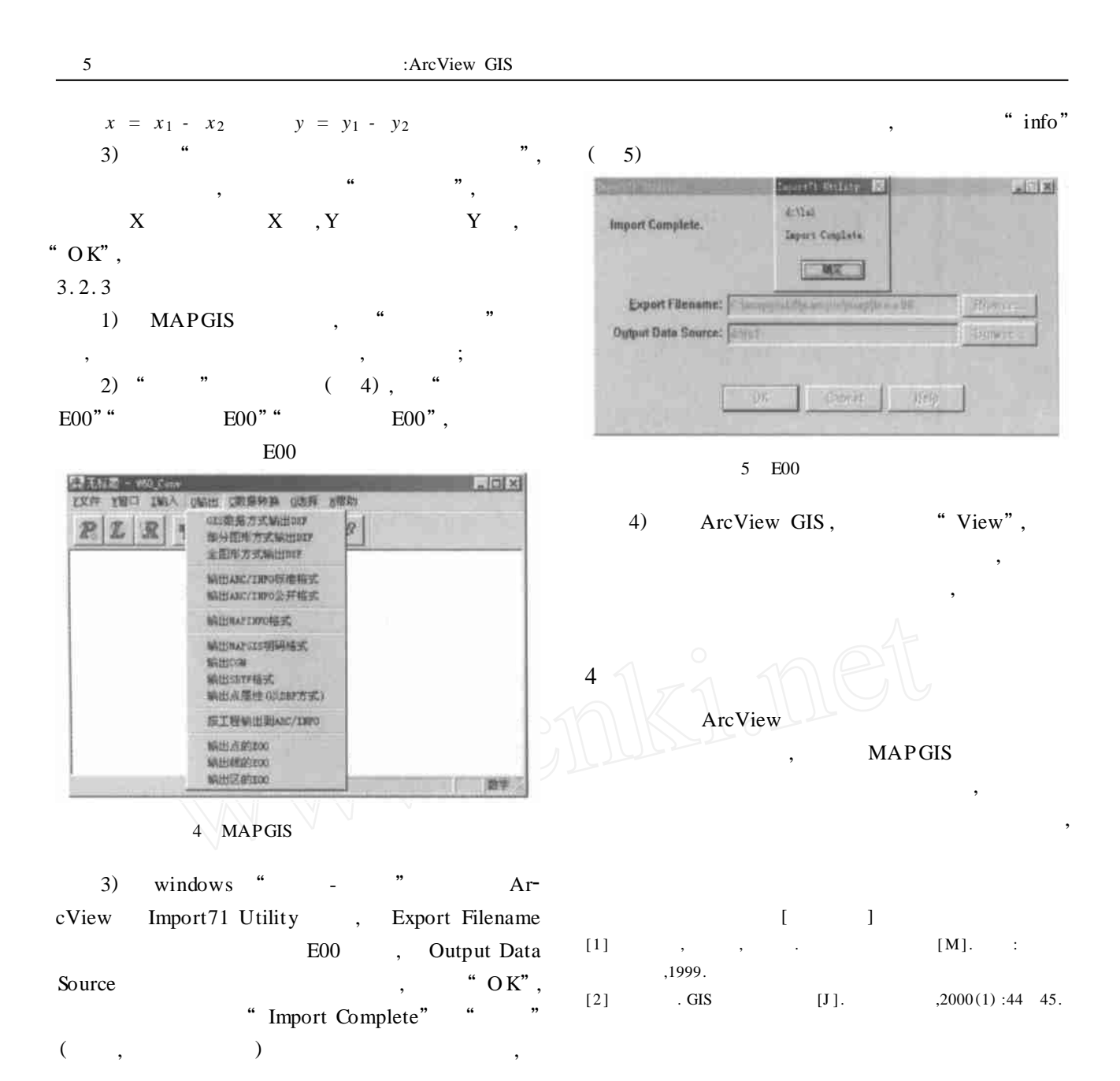

## **THE SKILL TO ADJUST A MAP S SCALE AND COORDINATE IN ARCVIEW GIS**

ZAN G Zhong - shu ,J IAN G Shu - yi

*( The Gold Headquarters of Chinese Peoples A rmed Police Force , Beijing* 100102*)*

Abstract **:**In GIS, to set up coordinate system and scale correctly is a precondition that give full play to system's function and carry on space analyses. In ArcView GIS , in order to display the position of any point or the distance between two points on the map as its real coordinate or distance on the Earth , firstly , you should set up scale and scanning map coordinate , then make vectorization works. If one of the vectorized map in MAPGIS format needs to be added to the view , its proportion and coordinate must be adjusted in MAPGIS before its format is converted.

**Key words :**geographical information system ( GIS) , proportion coefficient , coordinate position , format conversion